# **Modulewijzer**

MME 1 zomer 2008

# *Dynamiek op het web met JavaScript*

Communication & Multimedia Design

**Code: CMDMME1D01 ECTS: 2** 

**Auteur**: Mio van der Lijn

## **Docenten**:

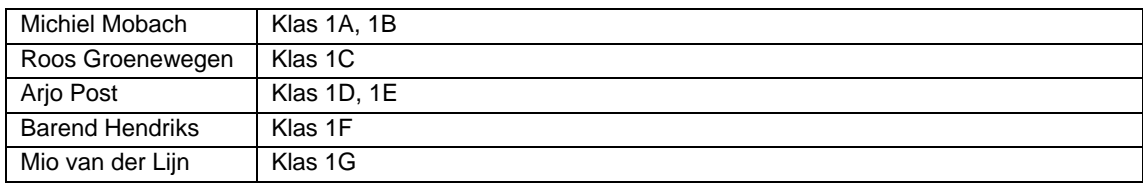

# **Korte omschrijving**

In de vorige kwartalen hebben we de basis technieken van het internet bestudeerd. HTML/CSS/JavaScript en Flash. Dit kwartaal gaan we met deze basis technieken spelen; technieken combineren om sites te verrijken.

Een website wordt niet alleen gebruikt om informatie te tonen, maar kent vaak veel meer functionaliteit. Deze extra functionaliteit kan de website visueel aantrekkelijker maken, de navigatie verbeteren, helpen de betrokkenheid van de gebruiker met de site te vergroten.

Deze periode hebben we het over verschillende type functionaliteit en hoe je deze kan inzetten. Naarmate websites complexer worden, wordt het steeds belangrijker steeds rijkere interface te bieden. Ook wordt het steeds complexer om deze functionaliteit zelf te ontwikkelen. Gelukkig zijn we niet de enigen en is het vaak mogelijk om gebruik te maken van door anderen ontwikkelde functionaliteit. In deze periode onderzoeken we enkele bibliotheken met door anderen ontwikkelde features, leren we deze te begrijpen, en zo nodig aan te passen aan onze eigen wensen.

# **Competenties, Indicatoren en leerdoelen. (interface developer)**

*Je bent in staat om verschillende technieken toe te passen om interactiviteit te realiseren overeenkomstig de wijze waarop deze ontworpen is. [niveau 1]* 

- Je bent in staat om te herkennen welke functionaliteit binnen een website de gebruikersvriendelijkheid verbeteren
- Je kent de interactie mogelijkheden die zijn toe te passen op een website.
- Je begrijpt dat er verschillende technieken achter een website schuilen en herkent wanneer welke (bestaande) JavaScript technieken geschikt zijn om toe te passen.
- Je bent in staat om te onderzoeken of een bestaande JavaScript techniek geschikt is om toe te passen.
- Je bent in staat om te onderzoeken hoe je en bestaande JavaScript techniek zou moeten toepassen.
- Je kunt bestaande (JavaScript) technieken zinvol toepassen

*De student is in staat om in een schematische weergave te realiseren (flowchart) van de wijze waarop de verschillende type functionaliteit binnen een product in relatie staan tot elkaar.[1]* 

- Je kunt functionaliteit benoemen en beschrijven in je documentatie.
- Je begrijpt de onderliggende structuur van een website.

*De student is in staat zijn werk te publiceren op het internet, rekening houdende met randvoorwaarden in relatie tot de server en de verschillende platformen en hun browsers. [1]* 

– Je kent de beperkingen van browser als Firefox, ie6 en ie7 en weet je oplossingen voor alle platformen geschikt te maken.

## **Werkvormen**

De lessen starten met kennisoverdracht, waarna je al snel zelf aan de slag gaat in de vorm van een kleine lesopdracht. Op deze manier wisselen kennisoverdracht, practicum en hulp bij opdrachten elkaar af.

## **Benodigd studiemateriaal (boeken e.d.)**

Dit kwartaal wordt veel gebruik gemaakt van online handleidingen bij de verschillende libraries. Deze zul je ook zelfstandig moeten bestuderen. Daarnaast kunnen de boeken geadviseerd in de herfst, winter en vooral lente periode je van pas komen.

## **Planning lessen**

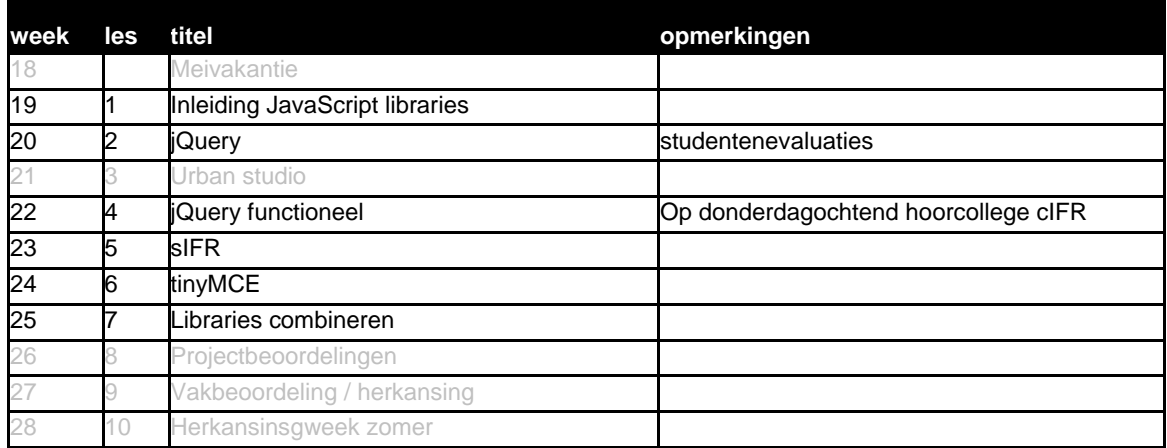

# **Wijze van toetsing**

Je wordt getoetst aan de hand van opdrachten die je in de les en thuis maakt. Deze opdrachten zijn kleine oefeningen gebonden aan het thema van de les. Als je de stof al kent wordt er van je verwacht dat je dit eerst aantoont in de les door het maken van een extra opdracht. Daarna kan er in overleg een opdracht op eigen niveau worden geformuleerd. De opdrachten worden beoordeeld aan de hand van de algemene criteria.

# **Algemene beoordelingscriteria**

Voor alle lessen in het eerste en tweede jaar van MME gelden minimaal de onderstaande beoordelingscriteria:

- ∉ Je hebt je opdrachten op tijd en volgens de specificaties ingeleverd.
- ∉ Je voldoet in voldoende mate aan de leerdoelen vooraf gesteld.
- ∉ Je hebt voldoende opdrachten per les tot en goed einde gebracht.
- ∉ Je hebt jezelf uitgedaagd.
- ∉ Je hebt bij problemen hulp gevraagd tijdens de lessen.
- ∉ Je bent op tijd begonnen met het maken van de opdrachten.
- ∉ Je bent gegroeid in je probleem oplossend vermogen.
- ∉ Je documentatie is op tijd, volledig en verzorgd ingeleverd.
- ∉ Je hebt de code qua naamgeving en commentaar voldoende verhelderd.
- ∉ Het resultaat van de opdrachten lever je verzorgd en volgens specificatie op

# **Wijze van inleveren**

Daarnaast gelden de algemene regels wat betreft becijfering, herkansingen en aanwezigheid. Specificatie inleveren, locatie en lay-out

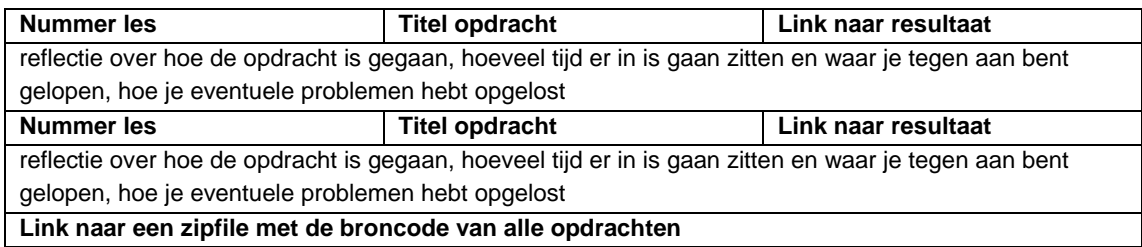

- ∉ Maak een html-pagina met een overzicht van alle opdracht. Vermeld hierbij de les, de titel van de opdracht en een link naar het eindresultaat. Tekstdocumenten bijvoorkeur in pdf. Geef bestanden een voor de gebruiker/docent zinvolle naam. (dus niet opdracht2.pdf, maar jeKlas\_jeNaam\_deOpdracht\_titel.pdf
- ∉ Schrijf een toelichting op de opdrachten, over hoe je te werk bent gegaan altijd op de regel er onder.
- ∉ Naast het werkend eindresultaat moet je ook de bronbestanden online zetten. Voeg alle bronbestanden gezamenlijk in een zip bestand.

#### **Locatie**

http://student.cmd.hro.nl/[studnr]/jaar1/zomer/mme/

## **Wijze van beoordelen**

Wanneer je extra werk hebt gemaakt tijdens de lessen, plaats ook deze online, dan wordt deze meegenomen in je beoordeling. Extra werk kan de vaste opdrachten niet compenseren, maar kan wel extra tellen.

Wanneer een opdracht niet gelukt is, dan wordt de wijze waarop je het hebt aangepakt beoordeeld:

- ∉ Heb je een flowchart gemaakt van hoe de structuur van je script zou moeten zijn?
- ∉ Heb je een analyse gedaan van de deelproblemen? En hoe je deze zou moeten oplossen? (dit kan gewoon op papier, een soort van geschreven oplossing, waarbij je nog geen code gebruikt) ∉ Heb je hulp gezocht?
- 

Deze beschrijving van je aanpak levert geen voldoende op, maar kan je verlichting van de herkansing en extra hulp opleveren in de periode erna.

## **Wijzen van herkansen**

Je kunt dit vak herkansen volgens de algemene herkansingsprocedure zoals beschreven in de studiegids. Herkansingsopdrachten zijn te vinden op de website van de vakgroep MME: http://vakgroep.cmd.hro.nl/2007\_2008/mme/

Les 1 | Evaluatie Vorig kwartaal + Inleiding Kwartaal 4: Libraries en meer gebruikersvriendelijke interfaces Week 19

## **Inhoud**

Op het web zijn veel verschillende libraries te vinden die kunnen bijdragen aan het verbeteren van de usability van een website. Tevens ondersteunen deze libraries functionaliteit die bijvoorbeeld MS-Word kunnen benaderen. Het doel van dit kwartaal is om deze libraries te onderzoeken en toe te passen.

#### **Leerdoelen**

- De student kan snappen dat er meerdere libraries aanwezig zijn en kunnen deze vinden op het web.
- De student kan begrijpen hoe de documentatie van een library in elkaar zit en kunnen aan de van deze documentatie beoordelen of de library geschikt is.

#### **Werkvorm**

Evalueren, College, Na de algemene inleiding gaan we met zn allen voorbeelden zoeken en analyseren.

#### **Bronnen**

De websites van de verschillende libraries

#### **Opdracht:**

Je gaat een deel van de mogelijkheden van verschillende libraries met elkaar vergelijken

Les 2 | JQuery Week 20

#### **Inhoud**

Als vervolg op vorige les.worden eerst presentatie gehouden over JQuery. JQuery is een zeer uitgebreide JavaScript library (functie-bibliotheek). Je kan het gebruiken om handiger elementen in een HTML document te zoeken en te bewerken, er zijn extra events voor betere interactie en er zijn allerlei visuele effecten mee mogelijk. In de eerste les zullen we een kleine greep uit de mogelijkheden onderzoeken.

#### **Leerdoelen**

- Je hebt overzicht over de mogelijkheden die JavaScript en libraries zoals JQuery bieden.
- Je kunt je JQuery technieken eigen maken, door het lezen van documentatie en het maken van tutorials.
- Je kunt met een proof of concept bewijzen dat een bepaalde techniek in een bepaalde situatie kan worden toegepast.

#### **Werkvorm**

Gezamenlijk zullen de mogelijkheden worden besproken.

#### **Opdracht:**

Je kiest een van de technieken die jou interessant lijken en maakt een proof of concept om te bewijzen dat die bepaalde techniek een goede aanvulling is voor je lopende project of bestaande portfolio site.

Les 4 | JQuery functioneel Week 22

#### **Inhoud**

JQuery biedt een uitbreiding van de mogelijkheden van JavaScript en je kunt het dan ook voor van alles en nog wat gebruiken. In de tweede les is het de bedoeling dat je verschillende technieken combineert en zinvol toepast.

#### **Leerdoelen**

- Je kunt binnen de documentatie gericht zoeken naar de functionaliteiten die je nodig hebt
- Je kunt verschillende technieken combineren tot een zinvol geheel

#### **Werkvorm**

Begeleiding door docent

#### **opdracht:**

Neem een website die je eerder gemaakt hebt en kijk op welke punten er nog wat te verbeteren valt. Bepaal welke van de technieken die afgelopen kwartaal aan bod zijn gekomen geschikt zijn of zouden kunnen zijn om deze site te verbeteren. Combineer de technieken die je gekozen hebt tot een zinvol geheel. Zorg er dus voor dat de technieken ten dienste staan van de site en het geen loze verzameling features wordt of een versiering die niets met de rest van de site te maken heeft (vlag op een modderschuit) .

Les 5 | sIFR Week 23

#### **Inhoud**

In een HTML site gebruik je normaal gesproken de fonts die geïnstalleerd zijn op de machine van de eindgebruiker. In een flash site kun je alle fonts gebruiken die je wil en meesturen in de flash file. Voor logo's en koppen werd daarom vaak gebruik gemaakt van plaatjes en niet van tekst. Met sIFR kun je, door een combinatie van HTML/CSS, JavaScript en flash toch fonts in een HTML website gebruiken die niet op de pc van de gebruiker staan. Hierdoor kun je een site meer identiteit geven en beter aansluiten op een gewenste huisstijl.

Alle HTML tekst in een element van een bepaalde class wordt door JavaScript vervangen door een mini flash filmpje van precies 1 letter in het gewenste font.

#### **Leerdoelen**

- Je kunt bepalen wanneer sIFR zinvol is om toe te passen (en wanneer niet)
- Je kunt sIFR toepassen om een HTML website een duidelijker indentiteit te geven

#### **Werkvorm**

In lesweek 4 komt de hoofdontwikkelaar van sIFR (en Nederlandse student) een hoorcollege geven over deze techniek en waarom hij hem ontwikkeld heeft. Tijdens de les gaan we de techniek zelf toepassen.

#### **Opdracht:**

Een HTML website met doelbewuste implementatie van sIFR.

Les 6 | tinyMCE Week 24

## **Inhoud**

TinyMCE is een javascript tekstverwerker, die je in een website kunt gebruiken om de gebruiker teksten te laten schrijven (en deze op te sturen naar de server). De mogelijkheden van tinyMCE zijn nogal uitgebreid en je zult niet altijd alles nodig hebben.

#### **Leerdoelen**

- Je kunt tinyMCE zodanig configureren dat deze tekstverwerker er zo uit ziet als jij wil
- Je kunt tinyMCE zodanig configureren dat deze tekstverwerker de juiste functionaliteit aanbiedt.

#### **Werkvorm**

Samen de configuratie bestuderen

#### **Opdracht:**

tinyMCE implementeren

Les 7 | Meedere Libs gebruiken, Voorgaande lessen. Week 25

#### **Inhoud**

Als men gebruik wil maken van meerder libraries in 1 document dan is het van belang dat deze ook geladen worden zodra jQuery of een andere library dat nodig heeft. JQuery heeft een ingebouwde functie, maar als deze niet voorhanden is zijn er andere mogelijk heden zoals de WOM (window onload manager). Deze les is bedoelt voor het combineren van verschillende Libraries.

#### **Leerdoelen**

- Je kunt binnen een HTML document meerdere libs gebruiken op de juiste manier initialiseren.
- Je kunt verschillende technieken combineren tot een zinvol geheel.

#### **Eindopdracht:**

Neem een website die je eerder gemaakt hebt en kijk op welke punten er nog wat te verbeteren valt. Bepaal welke van de technieken die afgelopen kwartaal aan bod zijn gekomen geschikt zijn of zouden kunnen zijn om deze site te verbeteren. Combineer de technieken die je gekozen hebt tot een zinvol geheel. Zorg er dus voor dat de technieken ten dienste staan van de site en het geen loze verzameling features wordt of een versiering die niets met de rest van de site te maken heeft (vlag op een modderschuit).

Eventueel:

# *Webdiensten*

## **Inhoud**

Verschillende sites op internet bieden je html en javascript code aan die je op je eigen site kunt gebruiken. Op je eigen site kun je een in een kaartje van google maps laten zien waar je woont. Je kunt op een site 10 fotos over een bepaald onderwerp van flickr laden. Hiervoor moet je de server waar de data vandaan moet komen dan wel de juiste opdrachten kunnen geven en het antwoord van de server binen je site kunnen gebruiken.

JSON is een JavaScript manier om informatie over te brengen tussen een website in een browser en een server. Met de JSON library kun je deze informatie gebruiken om je website dinamisch van extra informatie of mogelijkheden te voorzien.

#### **Leerdoelen**

- Je kent het JSON formaat
- Je kunt de JSON libary gebruiken om gegevens naar een server te sturen of gegevens op te halen
- Je kunt FireBug gebruiken om omgehaalde informatie te bekijken

#### **Werkvorm**

JSON zal klassikaal worden uitgelegd.

#### **Opdracht:**

Vervolgens zullen we informatie naar een server sturen en weer ophalen.